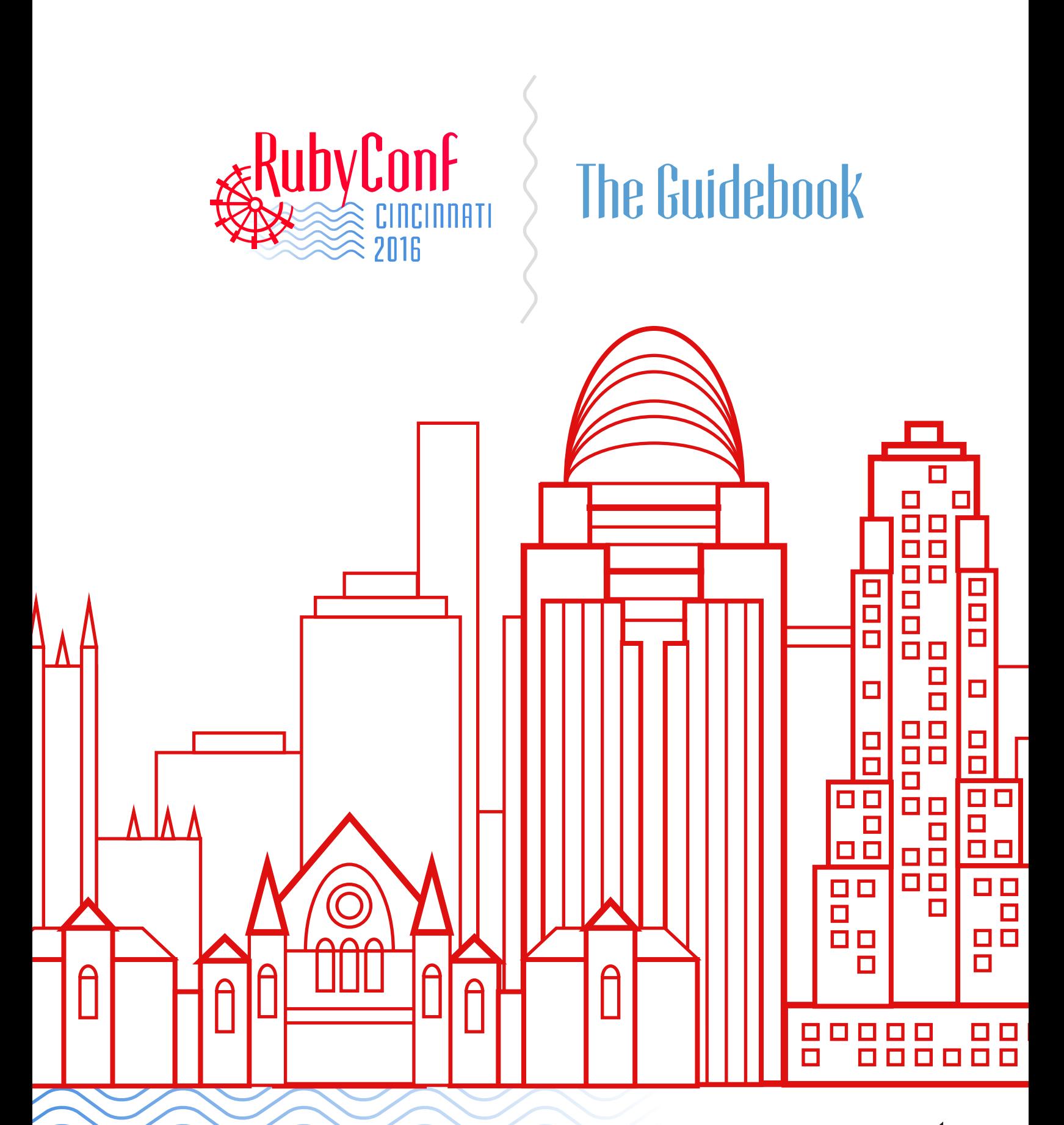

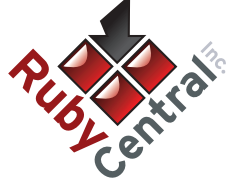

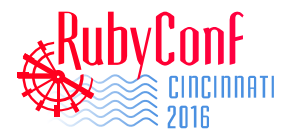

## Thursday, 11/10

### **9:30AM - 10:30AM** Opening Keynote **Yukihiro Matsumoto (Matz)** [ Grand Ballroom A ] **[ Grand Ballroom A ] [ Junior Ballroom B ] [ Junior Ballroom C ] [ Junior Ballroom D ] 10:40AM - 11:25AM Building a Better OpenStruct Ariel Caplan** Bootcamp Grads Have Feelings, Too **Megan Tiu** Learning and Teaching OpenStruct, part of Ruby's standard library, is prized for its beautiful API. It provides dynamic data objects with automatically generated getters and setters. Unfortunately, OpenStruct also carries a hefty performance penalty. Luckily, Rubyists have recently improved OpenStruct performance and provided some alternatives. We'll study their approaches, learning to take advantage of the tools in our ecosystem while advancing the state our community. Attention Rubvists: you can write video games **Cory Chamblin** Ruby may seem like a humdrum language best suited for writing web apps, but underneath that cool exterior lies plenty of power -- power we can harness for making our own games! In this talk, we'll introduce Gosu, a sweet little game library. We'll talk about how games are structured in pretty much every language and framework ever, where to get ideas for things to make, and ways you can share your game with your friends and the world. Building maintainable command-line tools with MRuby **Eric Hodel** mruby and mruby-cli makes it possible to ship single binary command-line tools that can be used without setup effort, but how difficult is development in MRuby? In this talk we'll explore how to work with MRuby and mruby-cli. We'll cover the differences in development patterns when using MRuby, the maturity of the MRuby ecosystem, and development patterns when using mruby-cli to build a command-line tool. You're a bootcamp student. You're so excited to become a developer! Amidst your excitement about this new industry, you hear everyone say that bootcamps are a blemish on the community, that they're a waste of time and money. "Maybe I've made a huge mistake," you think. "I don't know how I'll fit in here." But you can make this community better! In this session, you'll learn about the varied experiences of bootcamp students and grads, how exclusionary

Sometimes, we can have our cake and eat it too. But it takes creativity, hard work, and willingness to question why things are the way they are.

### **11:35AM - 12:20PM**

### **Tools and Toys Learning and Teaching**

## C Ruby? C Ruby Go! Go Ruby Go! **Loren Segal**

Ever wanted to rewrite performance sensitive code as a native Ruby extension, but got stuck trying to navigate the depths of Ruby's C API before you could get anything done? Or maybe you're just not comfortable with C and want an easier path.

Do you know any Go? Well, if you do, you're in luck! Join us for this talk about a tool named gorb that will quickly and easily let you generate native Ruby extension wrappers for your Go programs. And if you don't know Go, come anyway, it's really easy to learn! We'll have you writing blazing fast code that you can use right from Ruby, in no time at all.

## Continuing Education at Work **Katherine Wu**

behavior can end up stunting our community as a whole, and what you can to do make a more inclusive environment for everyone of all skill

levels.

The list of things we want to learn is infinite. How many of us have marked items to read/watch, yet never go back to them? Despite the best of intentions, I often only learn what I directly need. It wasn't until I started running a couple lightweight continuing education programs at work that I followed through on my goals. We'll discuss strategies for making these programs low maintenance and long-lived, as well as flexible enough to help both more and less experienced folks. If you've been looking for a more effective approach to learning, but still outside classrooms, this talk is for you!

## Deletion Driven Development: Code to delete code! **Chris Arcand**

Good news! Ruby is a successful and mature programming language with a wealth of libraries and legacy applications that have been contributed to for many years. The bad news: Those projects might contain a large amount of useless, unused code which adds needless complexity and confuses new developers. In this talk I'll explain how to build a static analysis tool to help you find unused code and remove it - because there's no code that's easier to maintain than no code at all!

## **Composition James Dabbs**

Our work as programmers consists largely of problem decomposition and solution recomposition. This talk is interested in how we cobble small units together into cohesive solutions. We'll examine and compare both object and functional composition, using a Haskellinspired, functional style of Ruby. Along the way, we'll see how good functional principles can improve our objectoriented design, and vice versa.

**12:20PM - 1:30PM**

Lunch [ Grand Ballroom B ]

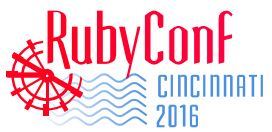

## Thursday, 11/10

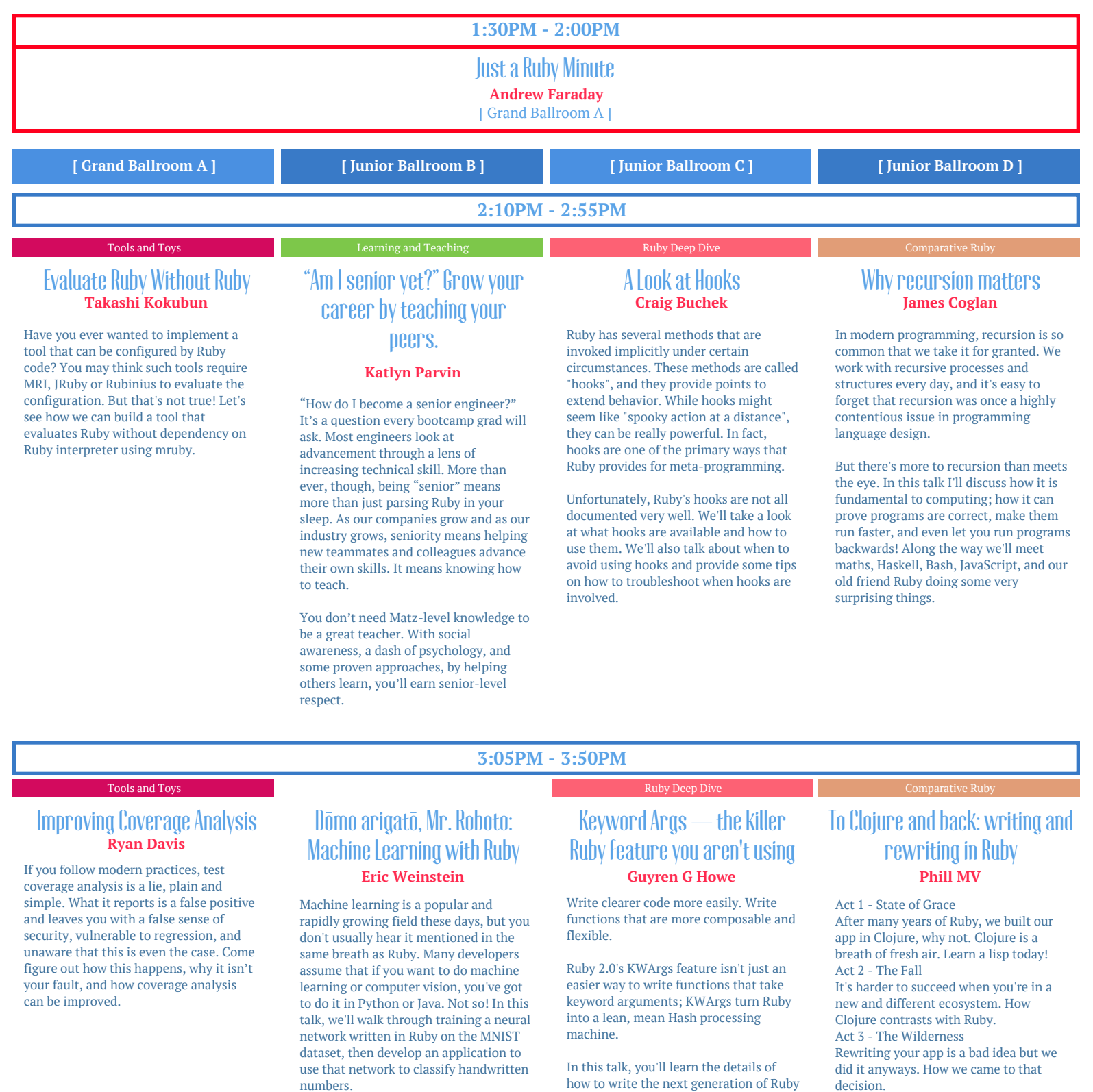

Act 4 - Reconciliation How I write Ruby has changed: a discussion.

**3:50PM - 4:20PM**

Ruby feature.

code. Code that is easier to read, easier to write, more flexible and easier to change, all based on this one simple

Break [ Sponsor Hall ]

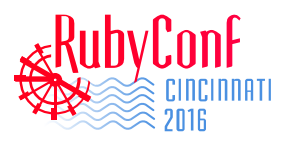

## Thursday, 11/10

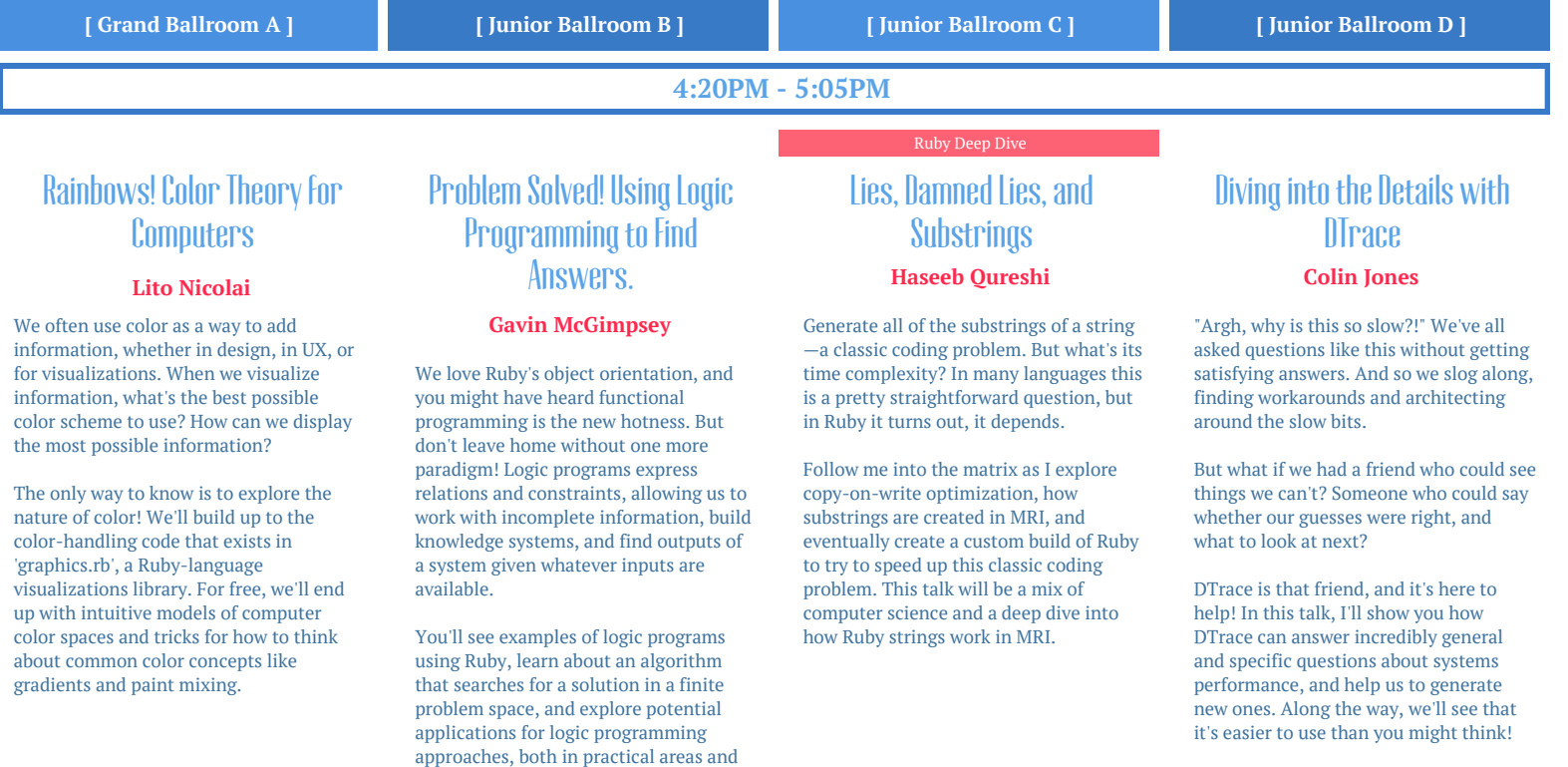

## **5:15PM - 6:00PM**

for your mental models.

Computer Science: The Good Parts **Jeffrey Cohen** [ Grand Ballroom A ]

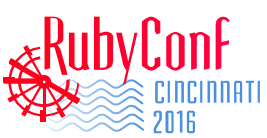

# Friday, 11/11

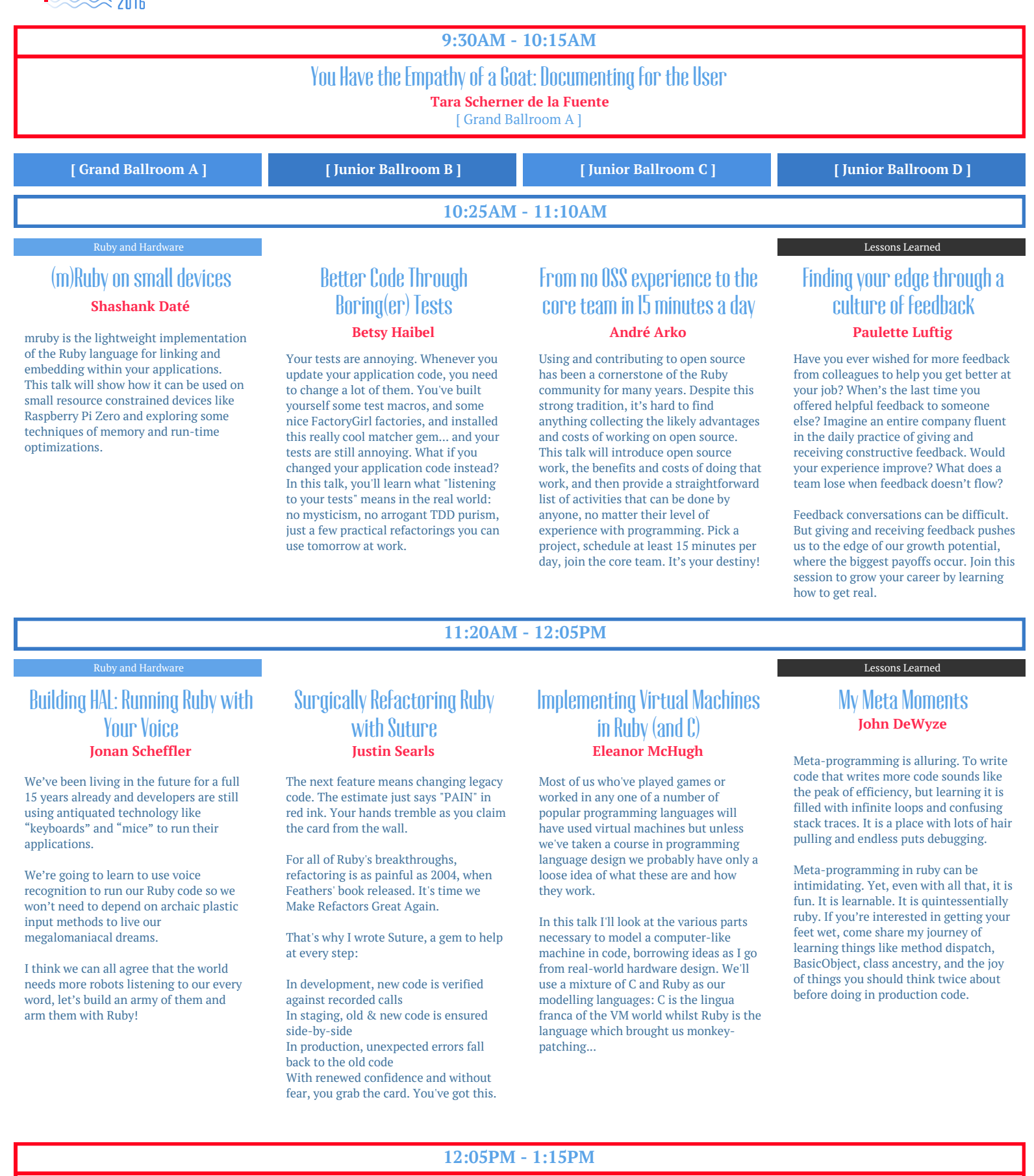

Lunch [ Grand Ballroom B ]

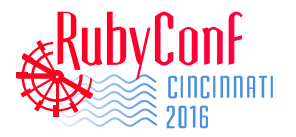

## Friday, 11/11

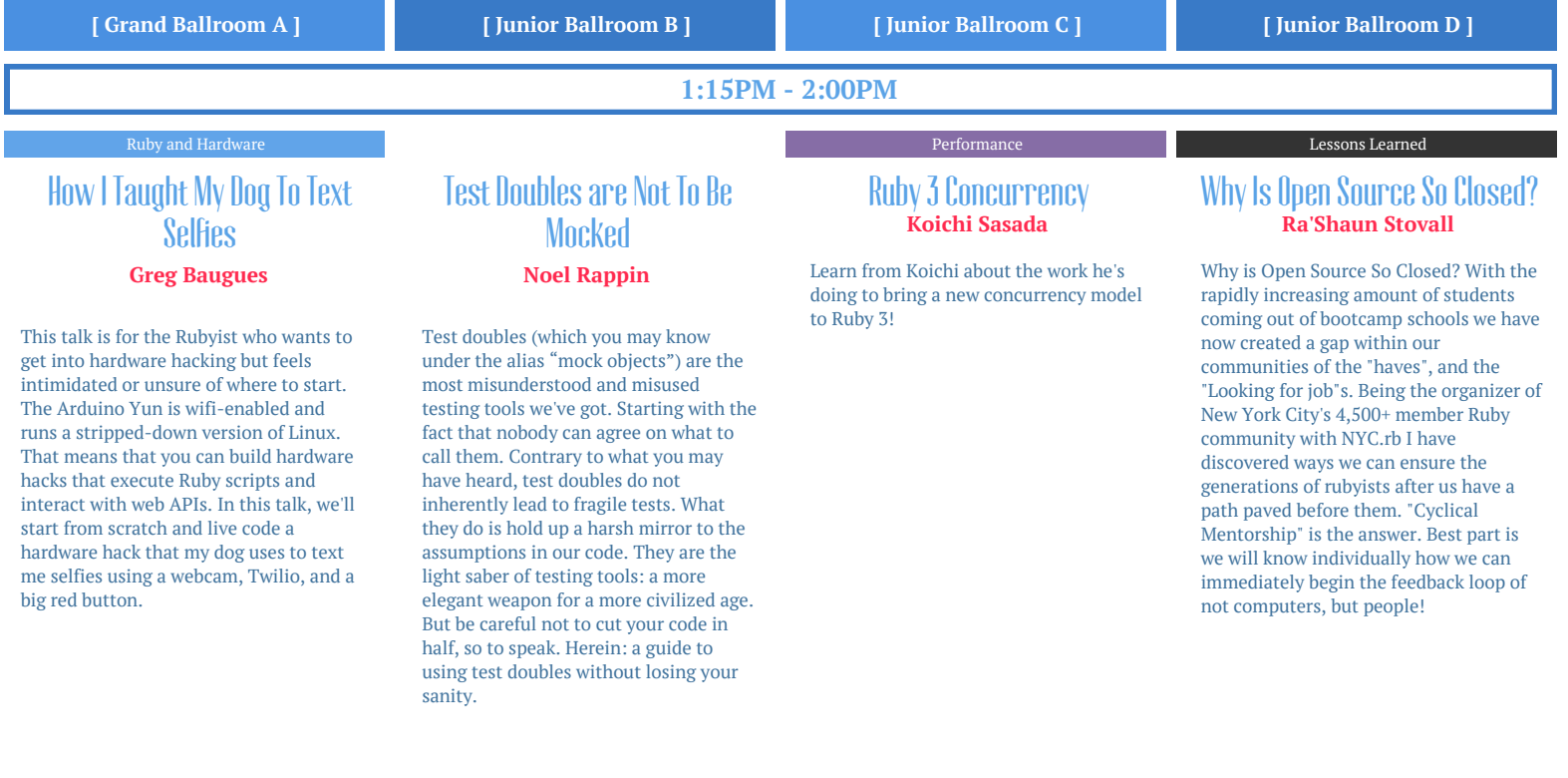

### **2:10PM - 2:55PM**

### Ruby and Hardware **Performance**

### It's More Fun to Compute **Julian Cheal**

Come with us now on a journey through time and space. As we explore the world of analog/digital synthesis. From computer generated music to physical synthesisers and everything in between.

So you want to write music with code, but don't know the difference between an LFO, ADSR, LMFAO, etc. Or a Sine wave, Saw wave, Google wave. We'll explore what these mean, and how Ruby can be used to make awesome sounds. Ever wondered what Fizz Buzz sounds like, or which sounds better bubble sort or quick sort? So hey Ruby, let's make music!

### Ruby for Home-Ec **Adam Forsyth**

Come learn how to design your own algorithms and code to solve problems around the house. Trying to use your scrap wood efficiently? Want to sort your pantry to maximize variety? I'll talk about the problem-solving process, walk through code, and touch on the computer science behind it all.

## Ruby's C Extension Problem and How We're Solving It **Chris Seaton**

Ruby's C extensions have so far been the best way to improve the performance of Ruby code. Ironically, they are now holding performance back, because they expose the internals of Ruby and mean we aren't free to make major changes to how Ruby works.

In JRuby+Truffle we have a radical solution to this problem – we're going to interpret the source code of your C extensions, like how Ruby interprets Ruby code. Combined with a JIT this lets us optimise Ruby but keep support for C extensions.

### Ruby, Red Pandas, and You **Sean Marcia**

Red pandas are adorable, playful, curious, and super cute. Unfortunately, they are in serious trouble. Over 50% of red panda newborns born in captivity do not survive long enough to leave their den and no one knows why. Come find out why red pandas are so amazing, how I met a Smithsonian Zoo researcher studying this and how we're solving this important problem using Ruby and machine learning. You will also leave this talk knowing how you can get involved (no matter your skill level) with great projects like this.

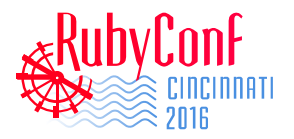

## Friday, 11/11

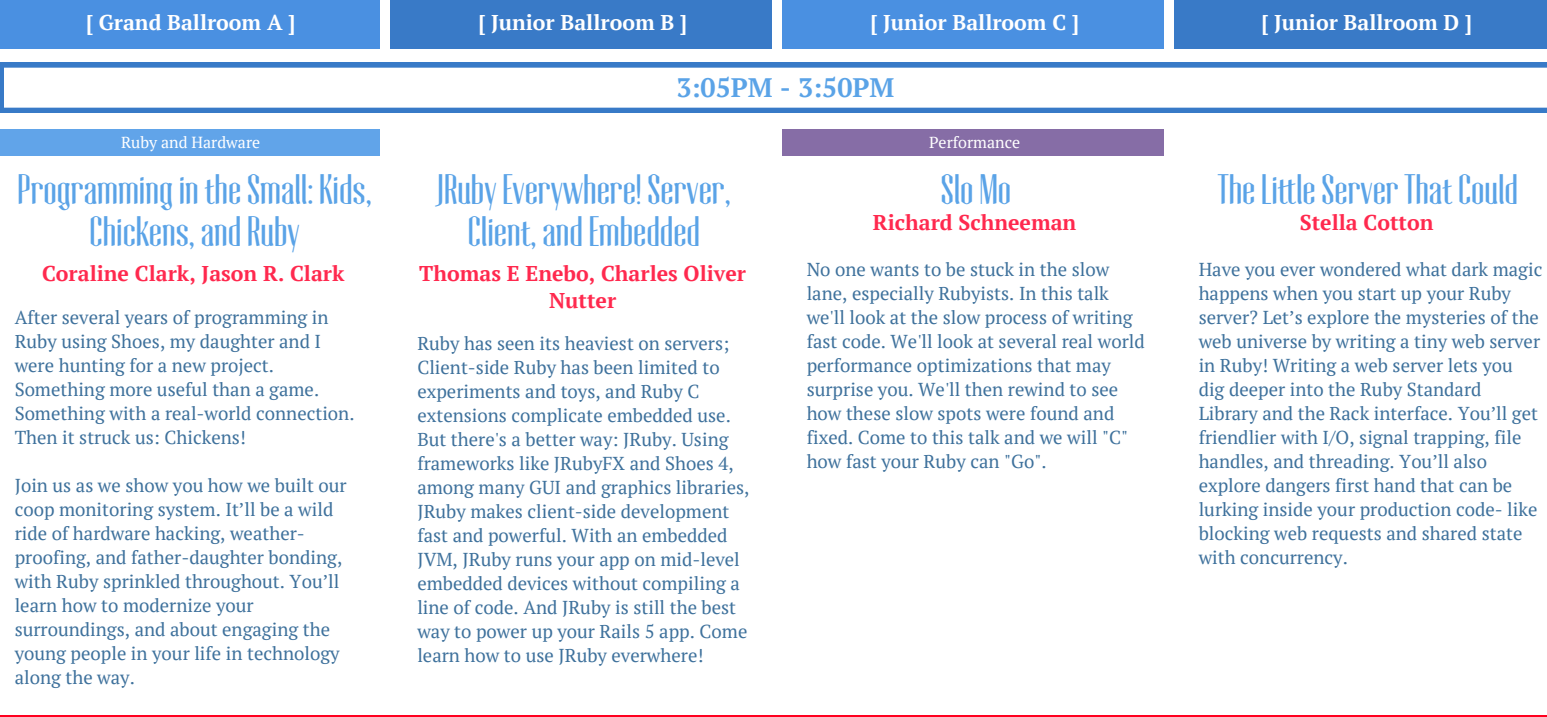

Break [ Sponsor Hall ]

**3:50PM - 4:20PM**

## Running Global Manufacturing on Ruby (among other things) **Lee Edwards**

A few miles from this convention center, Teespring prints millions of short-run custom products every year from modern direct-to-garment printers and ships them all over the world. Like most companies, Teespring's architecture is polyglot, but the core business logic is in Ruby. We'll discuss how we use large atscale manufacturing and production systems to help anyone, anywhere turn their ideas into reality.

## **Ruby and Hardware** Performance Performance Performance Performance Performance Performance

The long strange trip of a senior developer **Brandon Hays**

Have you ever felt like you are in the passenger seat of your career? By simply looking around and seeing how few 20+ year veterans you work with, you're actually staring our industry's sustainability problem right in the face. But the software industry needs you still contributing 20 years from now! Fret not, we can start fixing these problems,

right now, in your own job. Using in-depth research across companies of all sizes, you'll come away with a plan to start designing a sustainable career track to help you grow in skill, influence, and income now

and long into the future.

**4:20PM - 5:05PM**

## Halve Your Memory Usage With These 12 Weird Tricks **Nate Berkopec**

Heroku and AWS hate him! Want to reduce your server bills by running more processes per server but running out of RAM? Ever wonder why that poor Ruby application of yours is using hundreds of megabytes of memory anyway? Not sure if your application has a memory leak or just bloat? Don't even know the difference? We'll talk about what causes memory usage, how to debug bloated memory and memory leaks, and how to write faster Ruby programs by decreasing the amount of memory they need.

## Grow Your Team In 90 Days **Cheryl Gore Schaefer**

So you want to work with an awesome ruby developer? Great! But finding one is hard. It's much easier to hire that apprentice or bootcamp grad, but that person is not an awesome developer. How do you help them get there?

You will learn how to build a learning plan and become the best mentor to a budding software developer. You have the opportunity to mold your apprentice's skill set into exactly what you need, while benefiting from their diverse skills and experiences. We will build an example learning plan of a developer learning Ruby, showing clear and specific choices and likely outcomes.

**5:15PM - 6:45PM** LIGHTNING TALKS [ Grand Ballroom A ]

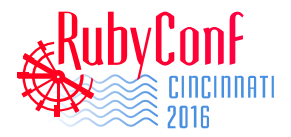

## Saturday, 11/12

### **9:30AM - 10:15AM** Ruby versus the Titans of FP **Cassandra Cruz** [ Grand Ballroom A ] **[ Grand Ballroom A ] [ Junior Ballroom B ] [ Junior Ballroom C ] [ Junior Ballroom D ] 10:25AM - 11:10AM** How I Corrupted Survey Results and (Maybe) Ruined a Business **Mike Calhoun** The Truth About Mentoring **Minorities Byron Woodfork** Ruby Deep Dive It was the perfect storm of events and circumstances: a first job, naïveté of inexperience, a fear of getting fired, and a loud boss prone to yelling. One Methods of Memory Management in MRI **Aaron Patterson** Let's talk about MRI's GC! In this talk we will cover memory management algorithms in MRI. We will cover how objects are allocated and how they are The Neuroscience and Psychology of Open Source **Communities Elizabeth Barron** Because people are complex, diverse creatures, ensuring that your open source community is healthy, vibrant, In the tech industry, we currently lack the ability to produce mentors who are able to effectively teach and connect with their minority protégés. In this

morning, I realized that the first web "project" of my first job in my new career had gone horribly off track. What came to pass in the following weeks was the most involved and tense coverup I've undertaken in my life. This experience can tell us all about how we communicate with each other. How we can create environments where people can ask for help and how an atmosphere of pressure and tension can ruin a business.

talk, we discuss what changes we can make in the way we mentor to give our minority protégés the best chance to succeed. We will take a look at some of the struggles that I faced throughout my software developer apprenticeship, and pinpoint the sources of my success. In conjunction, we will also look at various case studies of other minority professionals who were both successful and unsuccessful in their attempts to climb the corporate ladder.

freed. We will start by looking at Ruby's memory layout, including page allocation and object allocations within those pages. Next we'll cover collection algorithms used by MRI starting with the mark and sweep algorithm, followed by generational collection, and the tri color abstraction. Finally we'll cover experimental developments for the GC like heap splitting. Expect to leave this talk with heaps of pointers to add to your remembered set!

and welcoming can be challenging. The good news is, science can help you understand human thoughts and behaviors, and the complexities of interacting in a collaborative way online. We'll discuss cognitive biases, the SCARF collaboration model, the online community life cycle, and how these things interact. You'll come away from this talk with a deeper understanding of yourself, your fellow humans, & the knowledge to improve personal interactions and the open source communities you belong to.

## Datacenter Fires and Other "Minor" Disasters **Aja Hammerly**

Most of us have a "that day I broke the internet" story. Some are amusing and some are disastrous but all of these stories change how we operate going forward. I'll share the amusing stories behind why I always take a database backup, why feature flags are important, the importance of automation, and how having a team with varied backgrounds can save the day. Along the way I'll talk about a data center fire, deleting a production database, and accidentally setting up a DDOS attack against our own site. I hope that by learning from my mistakes you won't have to make them yourself.

## Becoming a Mid: Two Perspectives on Leveling Up **Kimberly D. Barnes, Kinsey Ann Durham**

What does becoming a mid-level developer mean? How can a junior set goals and make steps to achieve this? It's difficult to shed the title of 'junior', not only in your own mind, but in the minds of others. It is important to keep progressing in your career as a developer to be able to level up and no longer be seen as the junior on the team. Kim and Kinsey will provide two perspectives to enable you to leave this talk with tangible action items. They will also dive into what employers can do to help build frameworks to allow for this transition.

## Optimizing ruby core **Shyouhei Urabe**

I made ruby interpreter 10 times faster. Let me show you how.

### Life Beyond Bootcamps Ruby Deep Dive Weird Ruby

## Metaprogramming? Not good enough! **Justin Weiss**

If you know how to metaprogram in Ruby, you can create methods and objects on the fly, build Domain Specific Languages, or just save yourself a lot of typing. But can you change how methods are dispatched? Can you decide that the normal inheritance rules don't apply to some object?

In order to change those core parts of the language, there can't be much difference between how a language is implemented and how it's used. In this talk, you'll make that difference smaller, building a totally extensible object model on top of Ruby, using less than a dozen new classes and methods.

**12:05PM - 1:15PM**

**11:20AM - 12:05PM**

Lunch [ Grand Ballroom B ]

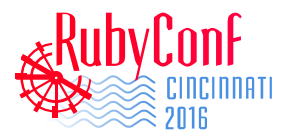

## Saturday, 11/12

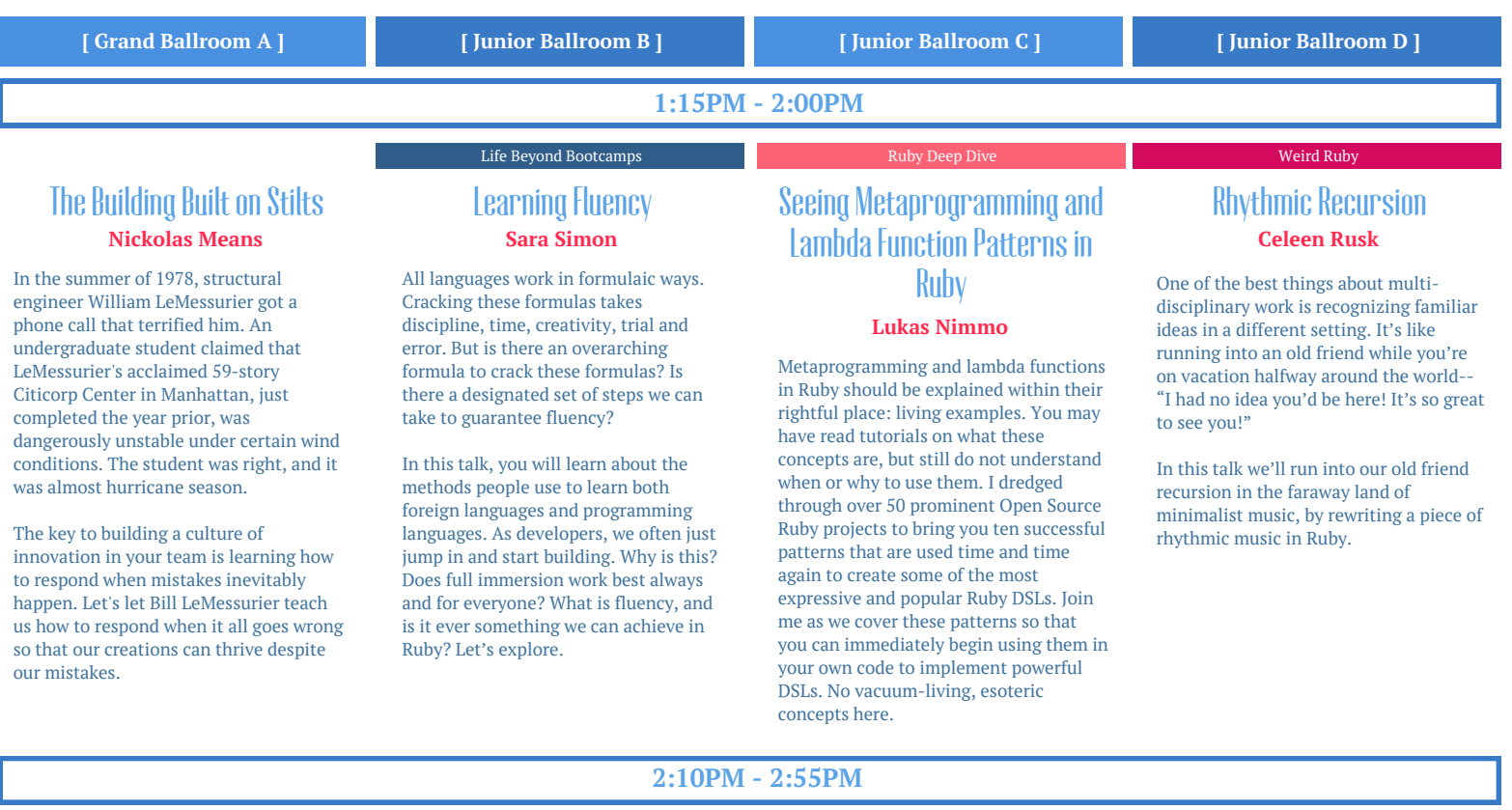

## Lies **Ernie Miller**

All abstractions are lies, if they are abstractions at all, and as developers, we live our lives surrounded by them. What makes a some abstractions better than others? This will be an opinionated and empowering look at the value and nature of abstractions, with a jaunt through quantum mechanics and the nature of reality.

You know, just your average, light discussion.

## You graduated from bootcamp, now what? **Melanie Gilman**

Life Beyond Bootcamps

Throughout bootcamp, your biggest worry was finding a job. Now that you've found one and you've started your career as a developer, what comes next? In this talk, we'll explore what the career of a bootcamp graduate looks like a few years after the program. We'll talk about the good and not-so-good parts of being a newly-minted developer. We'll come away with actionable steps we can take to continue to grow as developers post-bootcamp and be happy and successful, even when we don't have the mythical perfect job.

## Even the Jusice League Works **Remotely Allison McMillan**

"Remote welcome for senior level". This appears in countless job descriptions. Remote work is largely accepted in the developer community, but often only for very experienced developers. This fear is not without cause. Sometimes hiring remote developers at any level doesn't turn out well but there's generally a reason for that. Newer developers can also be very successful remote workers. In this talk, you'll learn what to look for when hiring remote developers at any level and non-senior developers will learn what characteristics to keep in mind in order to have a successful remote experience.

### Weird Ruby

## That Works?! Quines and Other Delightfully Useless Programs **Colin Fulton**

Performance, readability and correctness are fine and dandy, but what happens when we start optimizing for whimsy, illegibility and outright silliness? Selfrewriting programs that also function as ASCII art? Yup. Rewrite any JavaScript program only using six characters? Why not?

Let's take a break from the practical and laugh at some of the most unbelievable code you've ever seen. Then let's pull out the magnifying glass to figure out how it actually works.

Learn how to read the unreadable and how to write code that—to borrow a phrase from the Ig Nobel Awards—makes people laugh, then think.

### **3:05PM - 3:50PM**

Matz O&A **Yukihiro Matsumoto (Matz)** [ Grand Ballroom A ]

> **3:50PM - 4:30PM** CLOSING SOCIAL **[ Sponsor Hall ]**

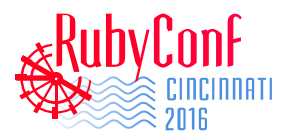

## Meet the team

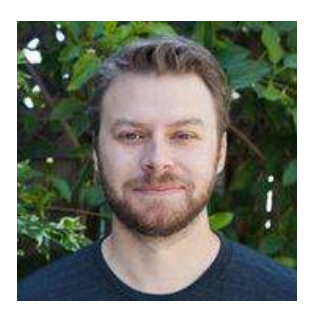

### Evan Phœnix **@evanphx**

Evan is a Director at Ruby Central and long time Ruby user. Additionally, he works for Hashicorp on infrastructure and helps maintain Rubygems. Husband to Abby and father to Zoe and Kira, he loves spending time with his girls.

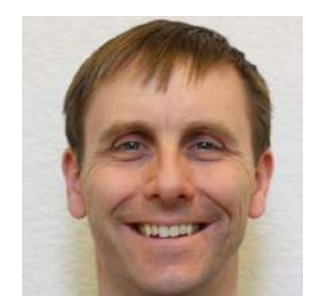

## Marty Haught **@mghaught**

Marty is a software architect/engineer building software for clients through his Colorado-based company, Haught Codeworks. He is active in supporting the Ruby community through Ruby Central and Boulder Ruby. A proud husband and father of two, Marty enjoys taking advantage of the Colorado outdoors year round.

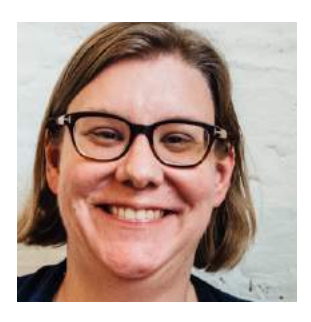

## Sarah Mei **@sarahmei**

Sarah is a developer at DevMynd, focused on teaching clients the code and architecture changes that support team growth. She's a pair programming fan, a director of Ruby Central, a founder of RailsBridge, and a resident of foggy San Francisco.

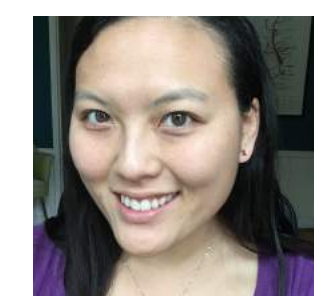

## Abigail Phœnix **@aphoenix**

Abigail (Abby) Phoenix is the Executive Administrator of Ruby Central, which means she gets to reply to all of your lovely emails and write the checks, which are her two favorite things in life... besides tacos, obviously. Prior to her work with Ruby Central, Abby worked in event planning and arts management at the Annenberg Space for Photography, the Annenberg Foundation, and the Gates Foundation.

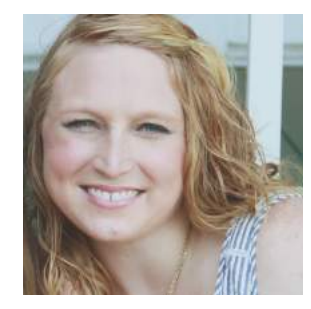

## Heather **Johnson**

Heather is the Event Producer at Ruby Central. After years of planning and producing trade shows for several years, she decided to shift her focus to planning conferences and events. She loves working on DIY projects and spending time with her husband, daughter, and fur babies.

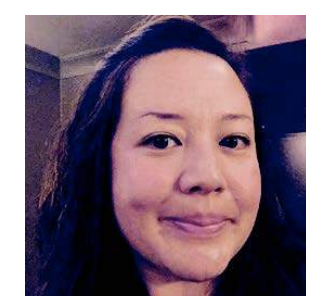

## Shirley Bailes **@shirleybailes**

Shirley heads up event marketing for NGINX, where she executes anywhere from 15-30 events annually. She spent a number of years cat-herding for a variety of O'Reilly conferences, and enjoyed a brief stint with the Ruby Central team as its Event Producer. Whenever she's not running around putting out (hopefully metaphoric) fires, she loves chatting with Ruby friends both new and old, so if you see her, please come up and say hi!

## **The Program Committee**

Evan Phœnix **@evanphx**

Hsing-Hui Hsu **@SoManyHs**

Marty Haught **@mghaught**

**@copiousfreetime**

Jeremy Hinegardner

Sarah Mei **@sarahmei**

**Matt Polito @mattpolito**

Aja Hammerly **@the\_thagomizer**

Sam Phippen **@samphippen**

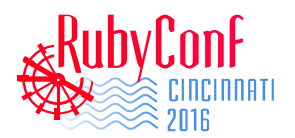

## Conference Map

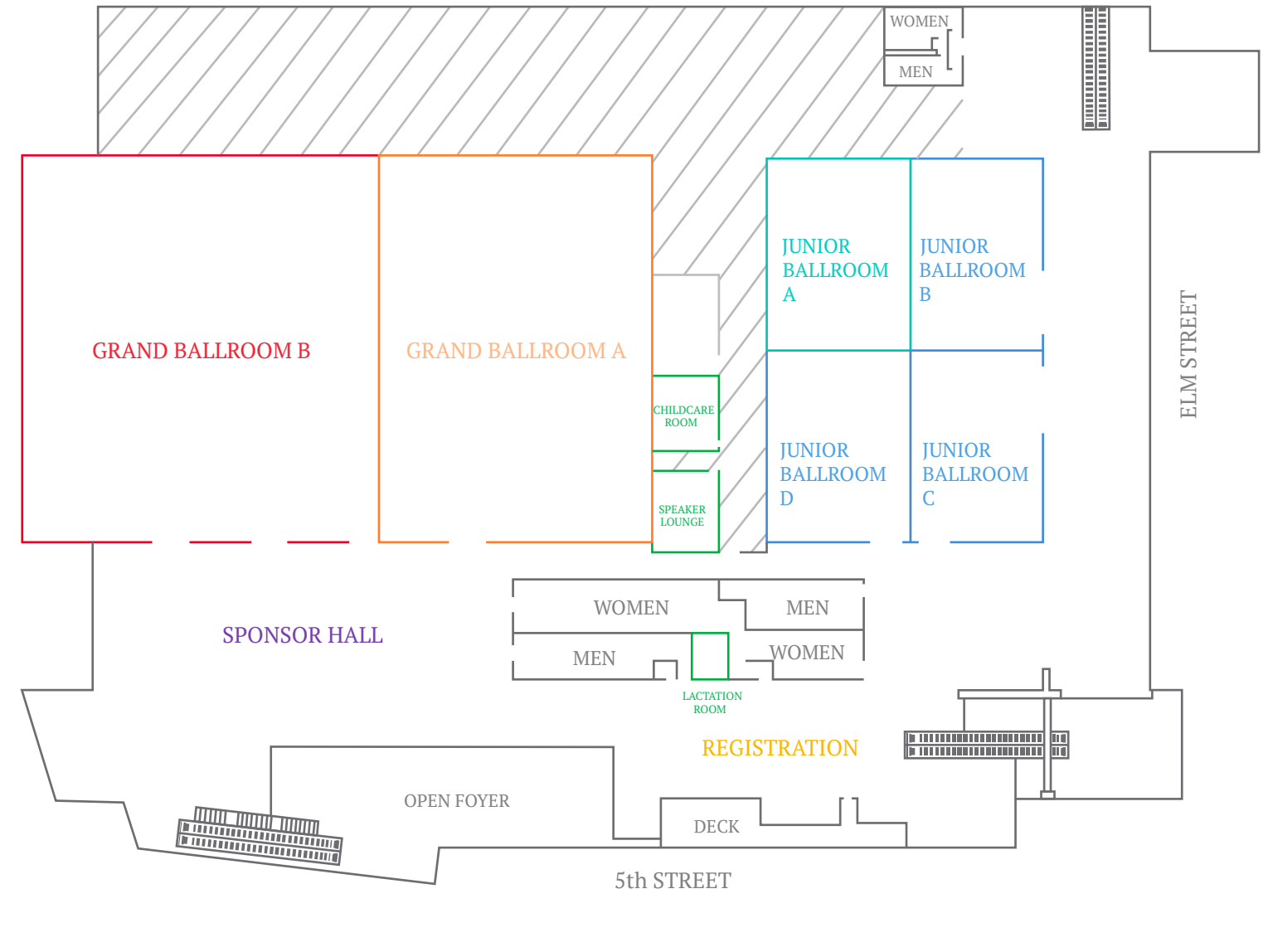

GRAND BALLROOM A Keynote & Breakout

GRAND BALLROOM B **Lunch** 

JUNIOR BALLROOM B JUNIOR BALLROOM C JUNIOR BALLROOM D **Breakouts** 

JUNIOR BALLROOM A **Staff Room** 

CHILDCARE ROOM LACTATION ROOM SPEAKER LOUNGE Utility Rooms

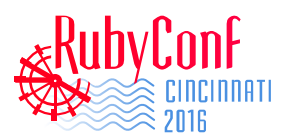

## Area Map

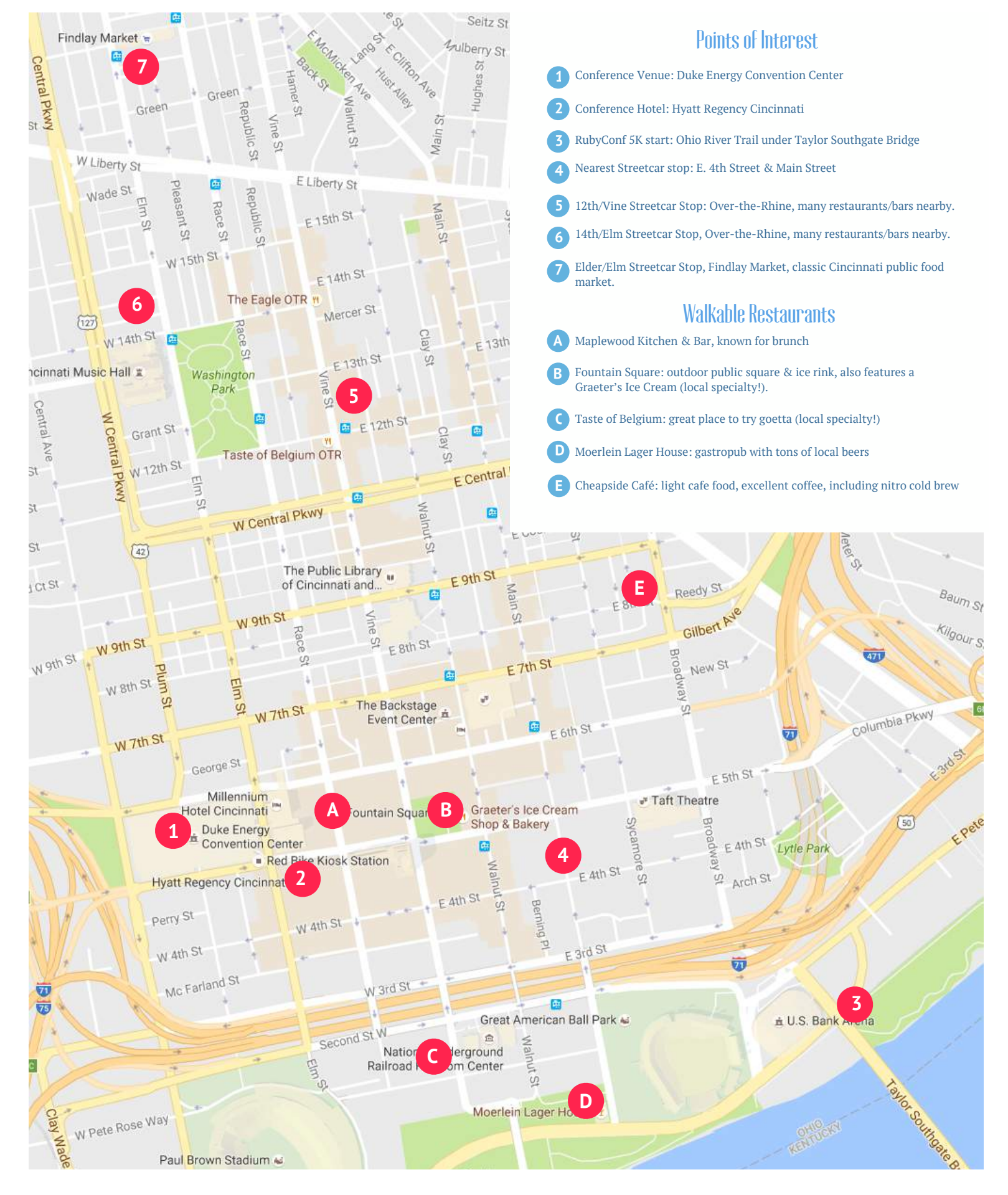

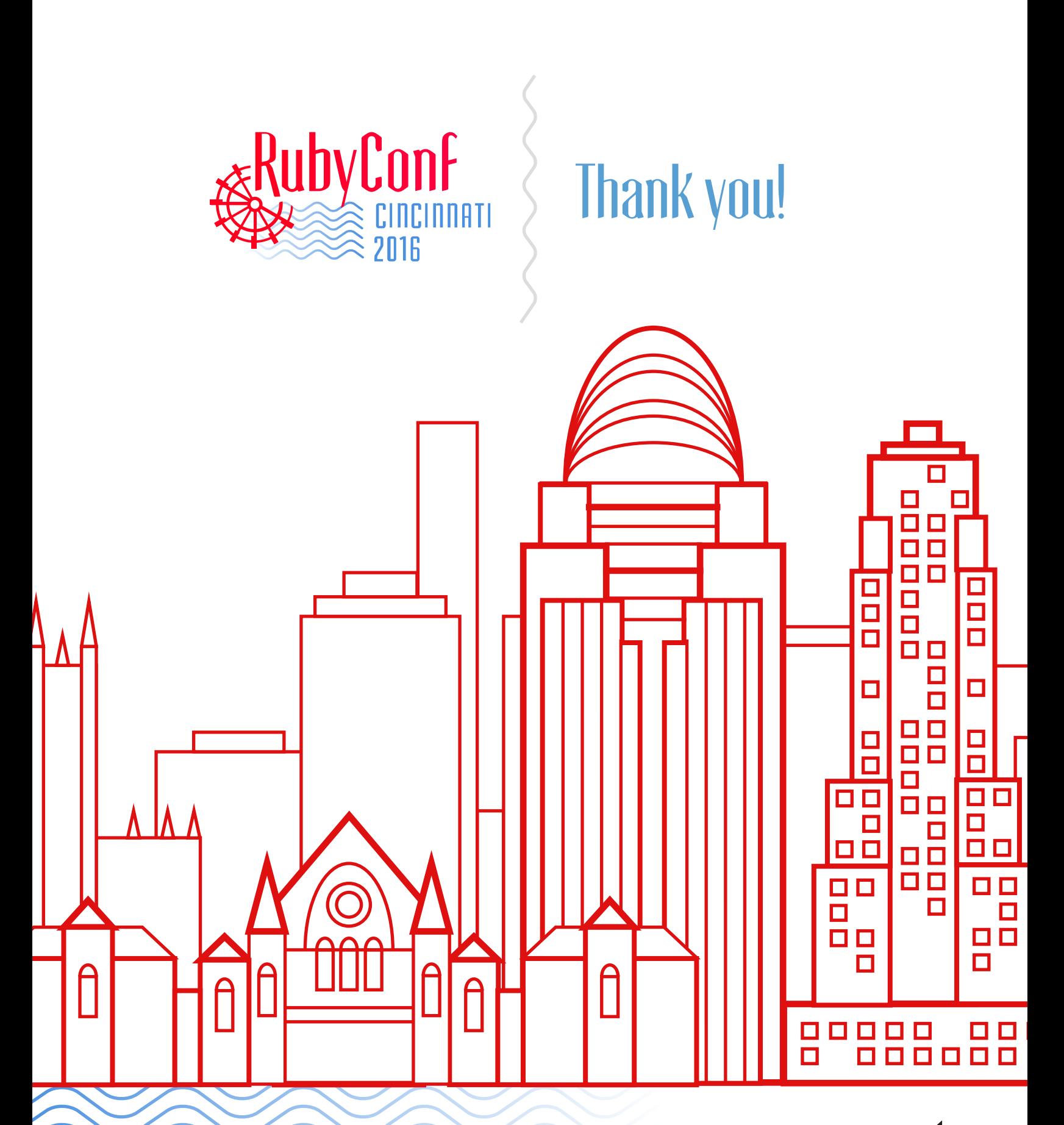

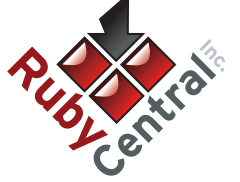